# [MTTTA1] TILASTOMENETELMIEN PERUSTEET, KEVÄT 2019 https://coursepages.uta.fi/mttta1/kevat-2019/

## HARJOITUS 5 viikko 8

### RYHMÄT:

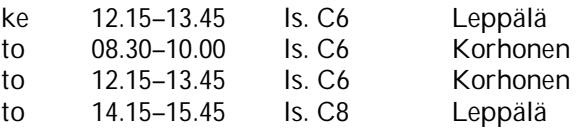

*Nämä ovat kurssin viimeiset laskuharjoitukset. Tentti ti 26.2.2019 klo 12.15- 15.00 ls. A1, ilmoittaudu NettiOpsussa viimeistään 24.2. Tähän tenttiin saa osallistua, jos on tehnyt kurssin aikana vähintään 30 % harjoituksista.* 

**----------------------------------------------------------------------------------------------------** 

*Aihe: Regressioanalyysi, kertausta* 

**1.** Ohessa SPSS -harjoitusten 3 tehtävän 1 analyysin liittyviä tuloksia Myynti-aineistosta. Esitä käytetty regressiomalli. Ilmoita estimoinnin tulos. Suorita tarpeelliset testaukset. Määritä selitysprosentti.

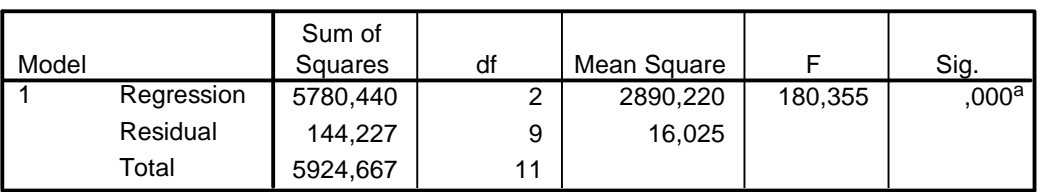

#### **ANOVA<sup>b</sup>**

a. Predictors: (Constant), Salesmen, Advertising

b. Dependent Variable: Sale

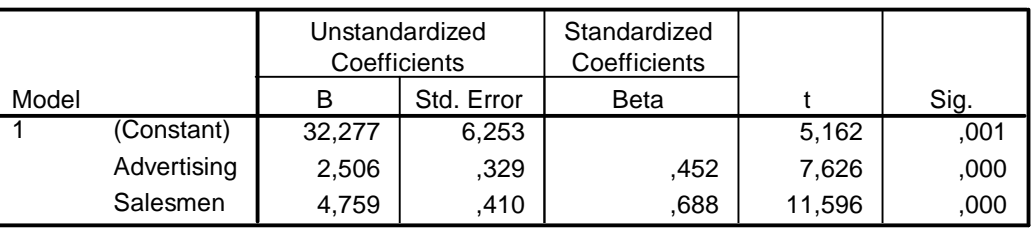

#### **Coefficients<sup>a</sup>**

a. Dependent Variable: Sale

**2.** Tutkitaan koululaispojilla, miten pojan ikä (vuosina), paino (kg) ja ponnistusvoima (cm) vaikuttavat Cooperin testin tulokseen. Analysointitulokset ohessa. Esitä käytetty regressiomalli. Ilmoita estimoinnin tulos. Suorita tarpeelliset testaukset. Paljonko keskimäärin juoksee poika, jonka ikä on 15 vuotta, paino 50 kg ja joka ponnistaa 47 cm?

## **Model Summary**

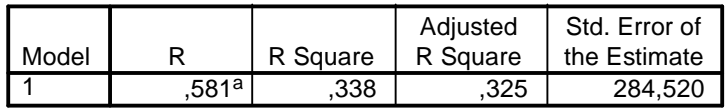

a. Predictors: (Constant), PONNVOIM, PAINO, IKA

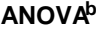

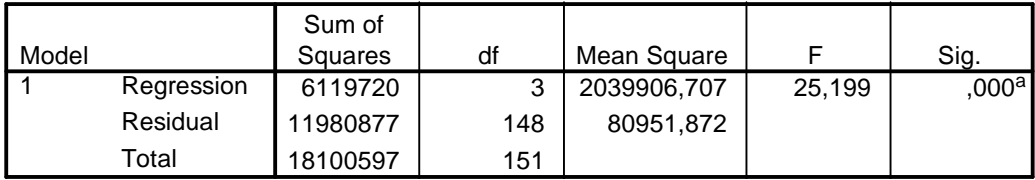

a. Predictors: (Constant), PONNVOIM, PAINO, IKA

b. Dependent Variable: COOPER

## **Coefficients<sup>a</sup>**

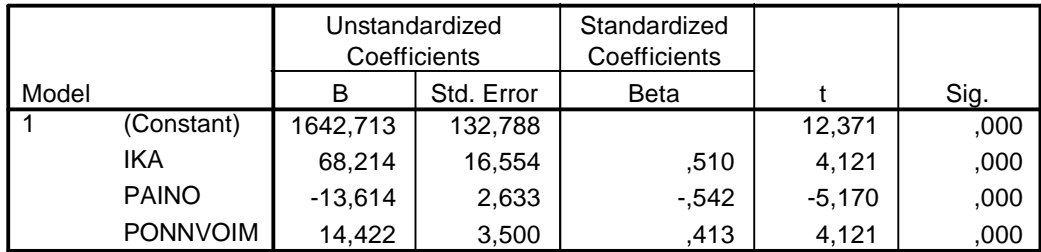

a. Dependent Variable: COOPER

**3.** Ohessa on histogrammi ja pisteparvi tehtävän 2 regressioanalyysiin liittyen. Mitä näissä on? Miten niitä käytetään hyväksi regressioanalyysissä? Tulkitse.

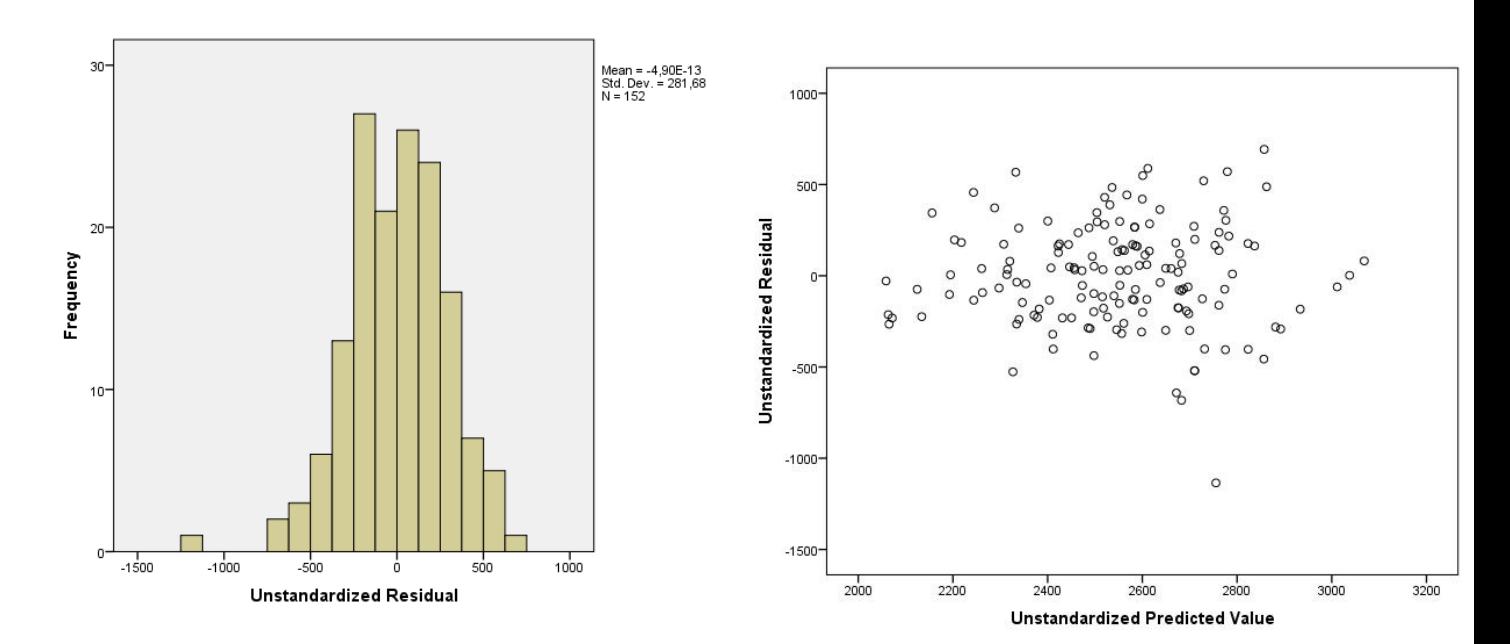

**4.** Tutkitaan liikennemäärien (Määrä) vaikutusta liikenteen sujuvuuteen (Nopeus). Saadaan oheiset analysointitulokset. Esitä käytetty regressiomalli. Ilmoita estimoinnin tulos. Estimoi nopeus, kun liikennemäärä on 7000.

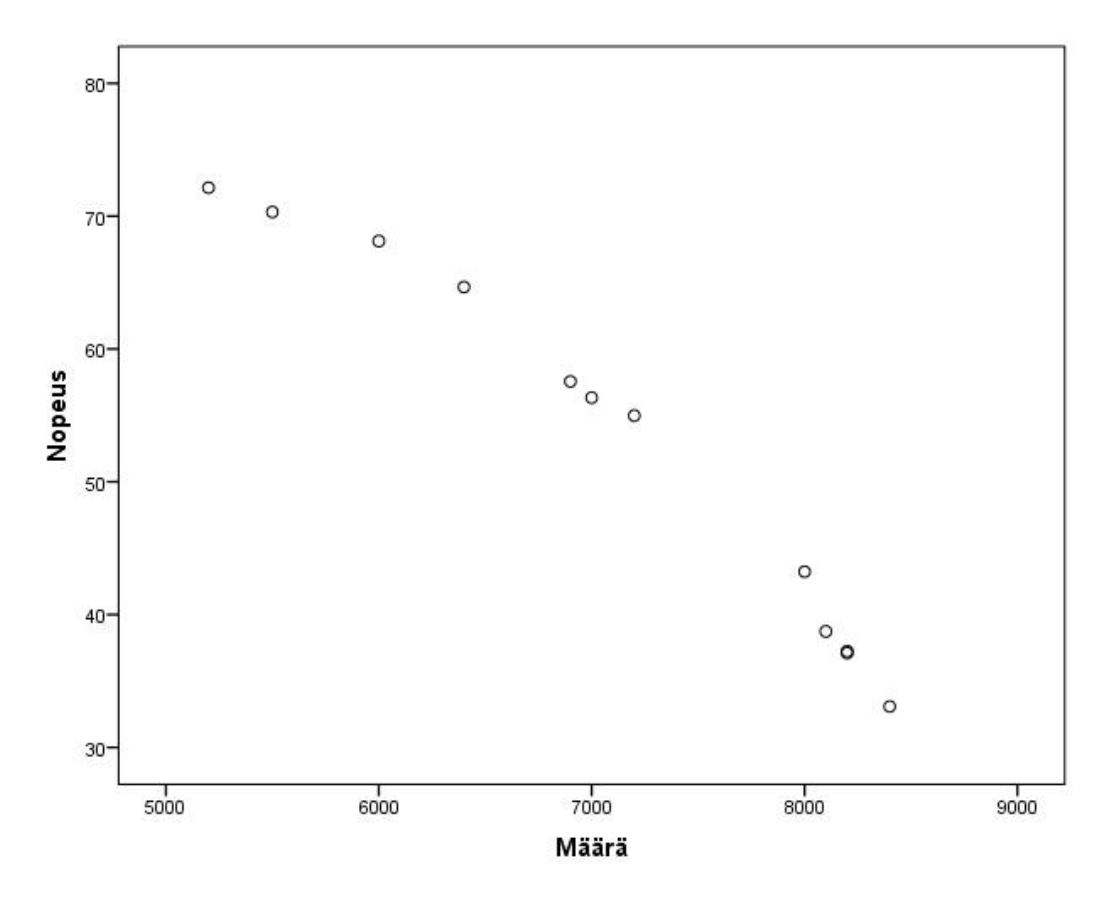

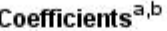

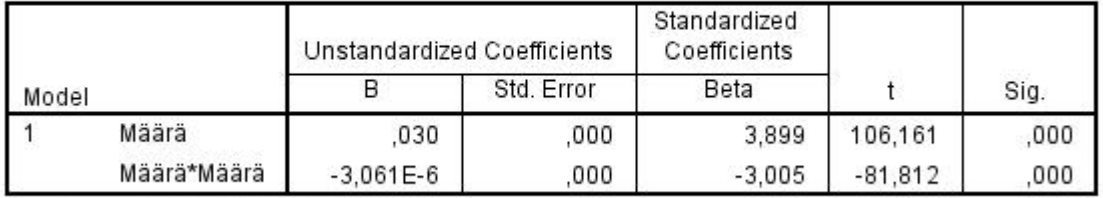

a. Dependent Variable: Nopeus

**5.** Tutkitaan auton moottorin tehon vaikutusta kiihtyvyyteen. Saadaan oheiset analysointitulokset. Esitä käytetty regressiomalli. Mitkä ovat malliin liittyvät opetukset. Laske F-testisuure. Suorita tarpeelliset testaukset. Voitko olettaa malliin liittyvien oletusten olevan voimassa?

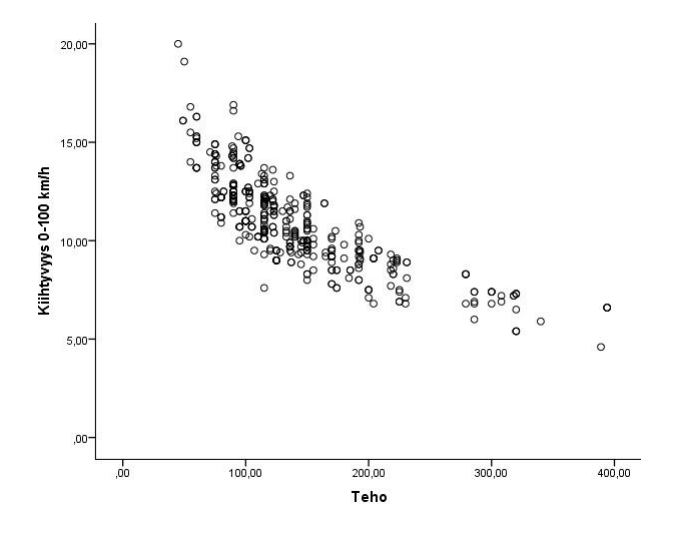

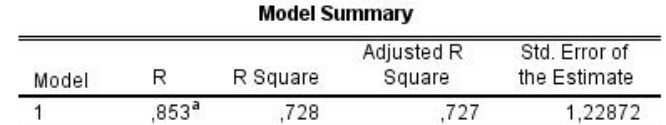

a. Predictors: (Constant), Teho x Teho, Teho (hv)

## Coefficients<sup>a</sup>

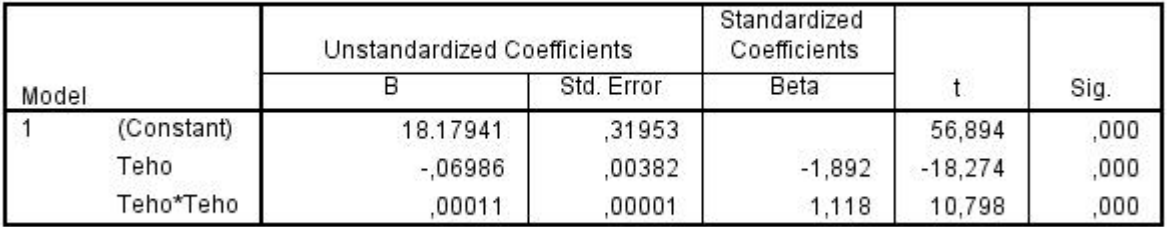

a. Dependent Variable: Kiihtyvyys 0-100 km/h

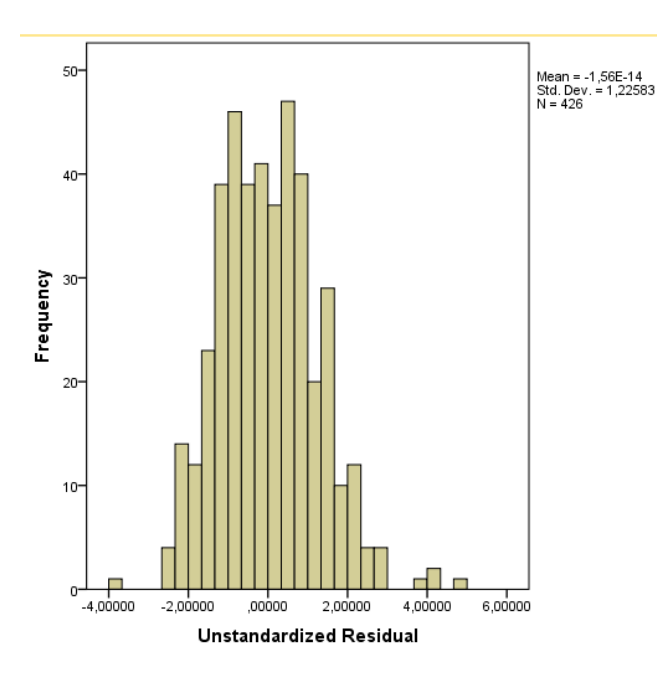

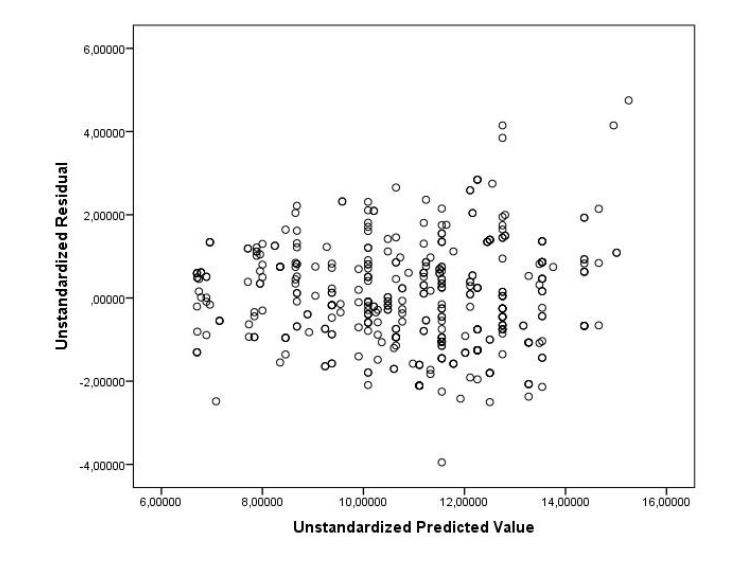

**6.** Täytä puuttuvat kohdat a) - d) oheisesta regressioanalyysiin liittyvistä estimointituloksista. Suorita testaukset.

## **Response: y**

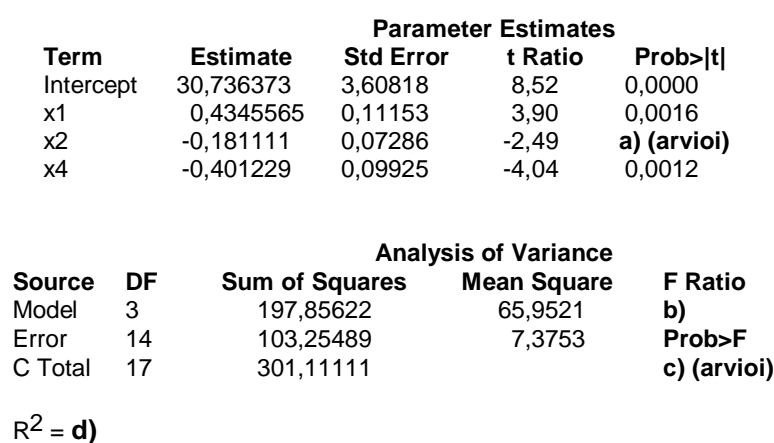

**7.** Tutki, miten kudostiheys muuttuu iän myötä. Käytä varianssianalyysiä ja sivulla https://coursepages.uta.fi/mtttp1/esimerkkiaineistoja/ olevaa Rasvaprosentti-aineistoa http://www.sis.uta.fi/tilasto/tiltp\_aineistoja/rasvaprosentti.sav (ks. muuttujien kuvaus http://www.sis.uta.fi/tilasto/tiltp\_aineistoja/rasvaprosentti.PDF).

*Tee analysointituloksiin liittyvä tehtävä Moodlessa. Tehtävä löytyy kohdasta Harjoitusten* 5 *palautettavat tehtävät Harjoitus 5, tehtävä 7 (https://learning2.uta.fi/mod/assign/view.php?id=666475 ). Tee tehtävä viimeistään to 21.2. klo 16.* 

**8.** Tarkastellaan edellisen tehtävän rasvaprosenttiaineistoa**.** Muuta pituuden mittayksikkö metreiksi ja painon kilogrammoiksi. Muodosta näiden uusien muuttujien avulla muuttuja painoindeksi = paino/(pituus · pituus). Piirrä painoindeksin histogrammi. Muodosta painon ja pituuden pisteparvi. Huomaat yhden virheellisen havainnon. Jätä se pois jatkotarkasteluista. Tutki, onko painoindeksin ja iän välillä riippuvuutta. Käytä ristiintaulukkoa ja  $\chi^2$ -testiä.

*Tee analysointituloksiin liittyvä tehtävä Moodlessa. Tehtävä löytyy kohdasta Harjoitusten* 5 *palautettavat tehtävät Harjoitus 5, tehtävä 8 (https://learning2.uta.fi/mod/assign/view.php?id=666476 ). Tee tehtävä viimeistään to 21.2. klo 16.* 

**9.** Tarkastellaan sivulla https://coursepages.uta.fi/mtttp1/esimerkkiaineistoja/ olevaa Audi\_A6 – aineistoa. Rakenna hinnalle regressiomalli. Huomioi mallin valinnassa myös residuaalitarkastelut.

*Tee analysointituloksiin liittyvä tehtävä Moodlessa. Tehtävä löytyy kohdasta Harjoitusten* 5 *palautettavat tehtävät Harjoitus 5, tehtävä 9 (https://learning2.uta.fi/mod/quiz/view.php?id=666477). Tee tehtävä viimeistään to 21.2. klo 16.*